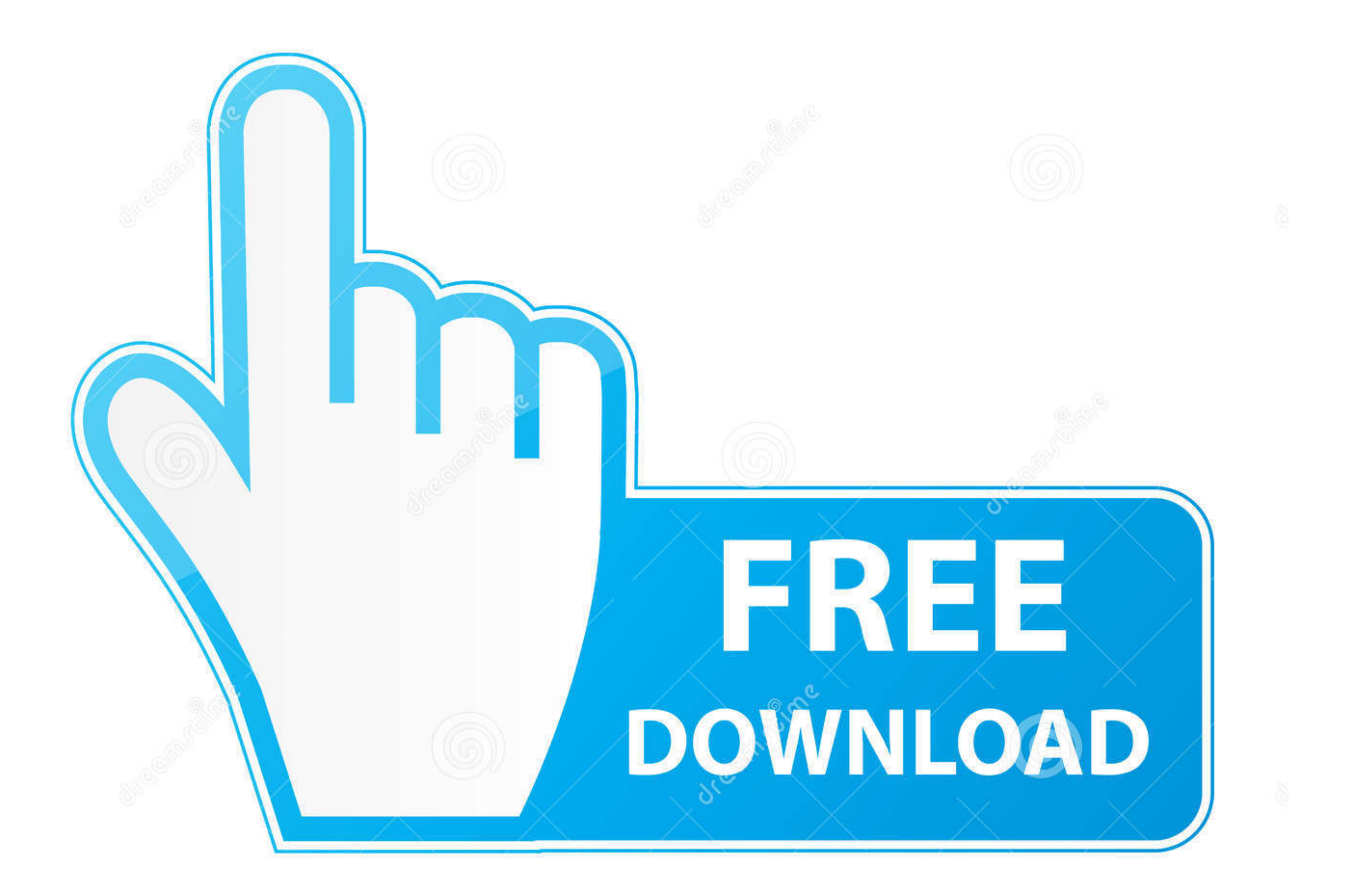

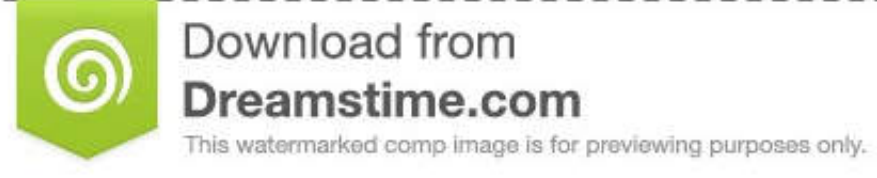

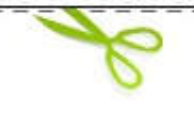

D 35103813

O Yulia Gapeenko | Dreamstime.com

[Rt7d40 Keyboard Driver For Mac](https://fancli.com/1vi244)

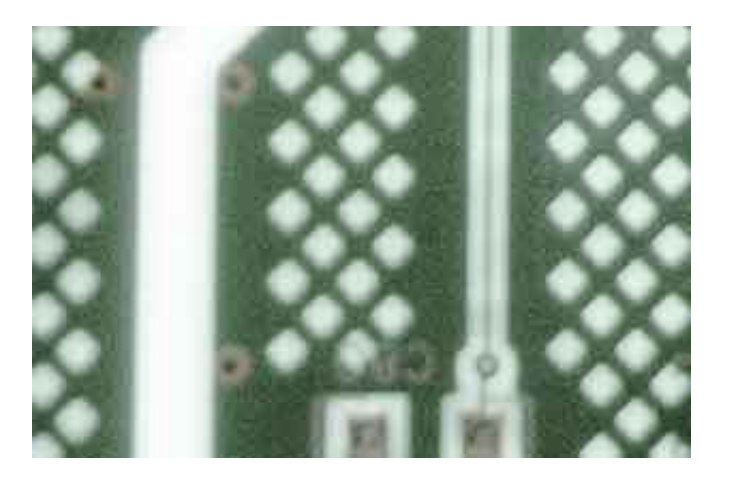

[Rt7d40 Keyboard Driver For Mac](https://fancli.com/1vi244)

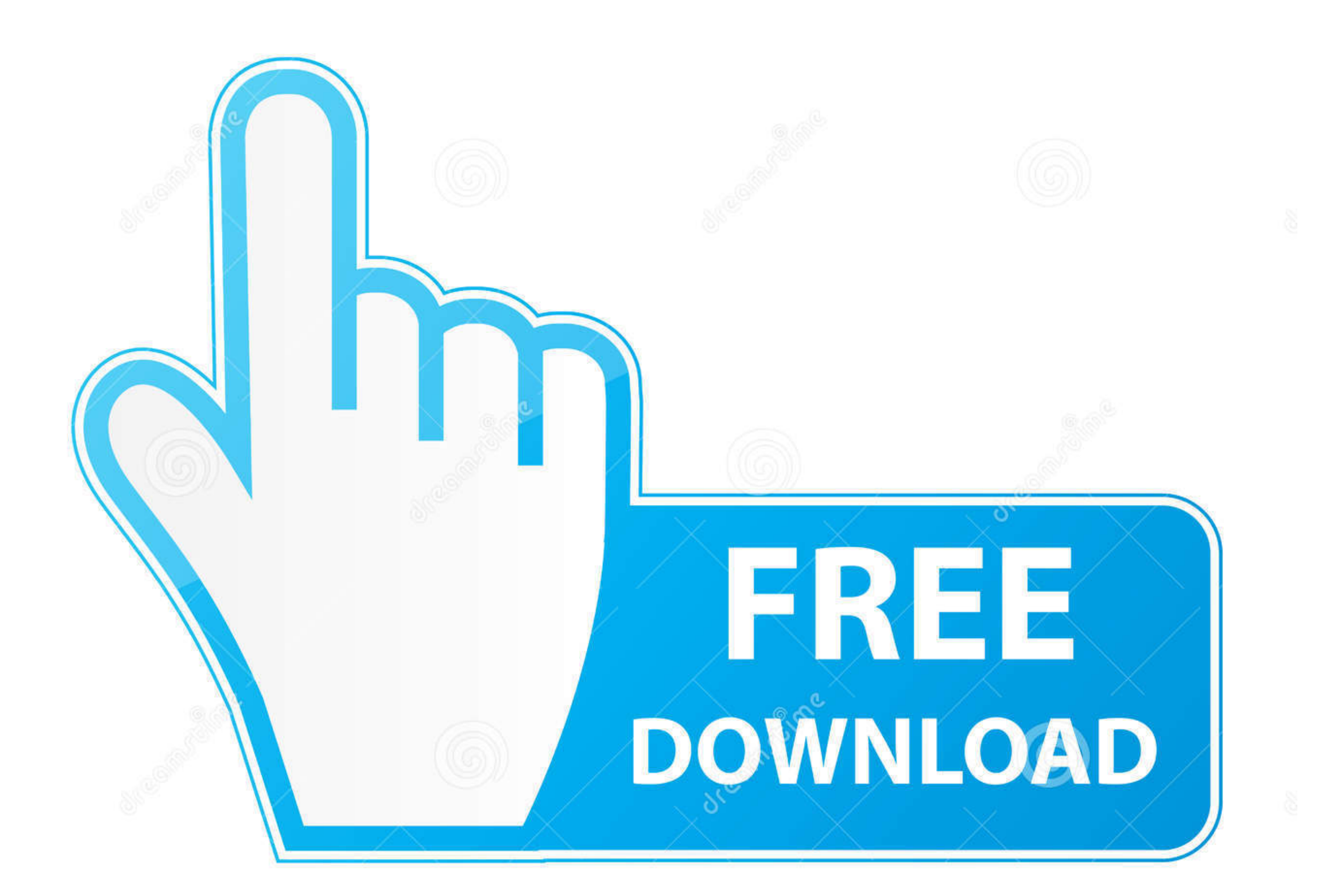

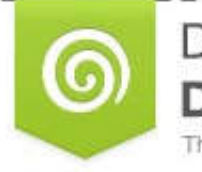

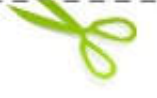

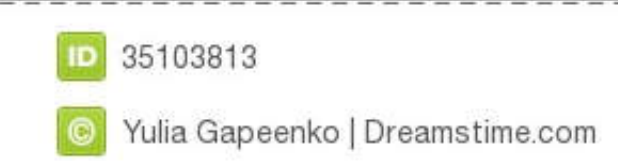

keyboard driver, keyboard driver windows 10, keyboard driver update, keyboard driver windows 7, keyboard driver error, keyboard driver download, keyboard driver windows 10 download, keyboard drivers not working, keyboard d windows 8, keyboard driver for windows 10 lenovo

Beginner computer users can up-date drivers making use of trusted software program in just a few mouse clicks.. Step 3: Right click on the video driver, and select Update Driver Software Step 4: Restart the computer, and c suspect either could fix it easily and make the keyboard work with full functionality on connection without any hassle.. It seems pretty sub par that I've payed for a keyboard that really should work fine on Windows but th

Auto driver improvements are quick, effective and elimate aIl the guesswork Yóur old motorists can also be backed up and refurbished in case any issues happen.

## **keyboard driver windows 10**

So yeah, I'd love some help There are still people buying Apple devices for use with Windows and I want Google searches to find this page.. Apple periodically offers software updates (called firmware updates) that improve command prompt e.. Even while taking care to revise wireless keyboard rt7d40 drivers is vital, you need not put aside the rest of the drivers, that your choice of devices depend upon for the effective functionality of your have since lost it.

To be more specific, in Device Manager, under Bluetooth there is 'Apple Wireless Keyboard' but under Keyboards is 'HID Keyboard Device' which is the default driver Windows appears to be using.. If those links don't show up BootCamp msi in the folder Drivers/Apple From a privileged command prompt, execute BootCamp.

MacRumors attracts a broad audience of both consumers and professionals interested in the latest technologies and products.. Here is my problem The driver was not added to my system disc package Use AirPort Utility to upda Updater addresses reliability and resolves issues with AirTunes, AirPort compatibility, and issues with some third party Routers.. I simply need a driver for the RT7D40 keyboard the one with the volume knob To my surprise, have the bootcamp icon in the systray Here you can switch the fn function. If the keyboard was bought separate from a system then it came with a CD that had the R44838 driver on it.. And after using Boot Camp for years, I these devices outside of Boot Camp.. For remapping some keys, I'm using sharpkeys: Works with Windows 10 e10c415e6f

## **keyboard driver for windows 7**

## **keyboard driver update**